## **How to Log In and Access Your PRP Compensation Worksheet**

This guide shows you how to log into RivCo Talent and easily navigate to your PRP Compensation Worksheet. Follow these steps each time you receive a system notification that a PRP Compensation task has been assigned to you.

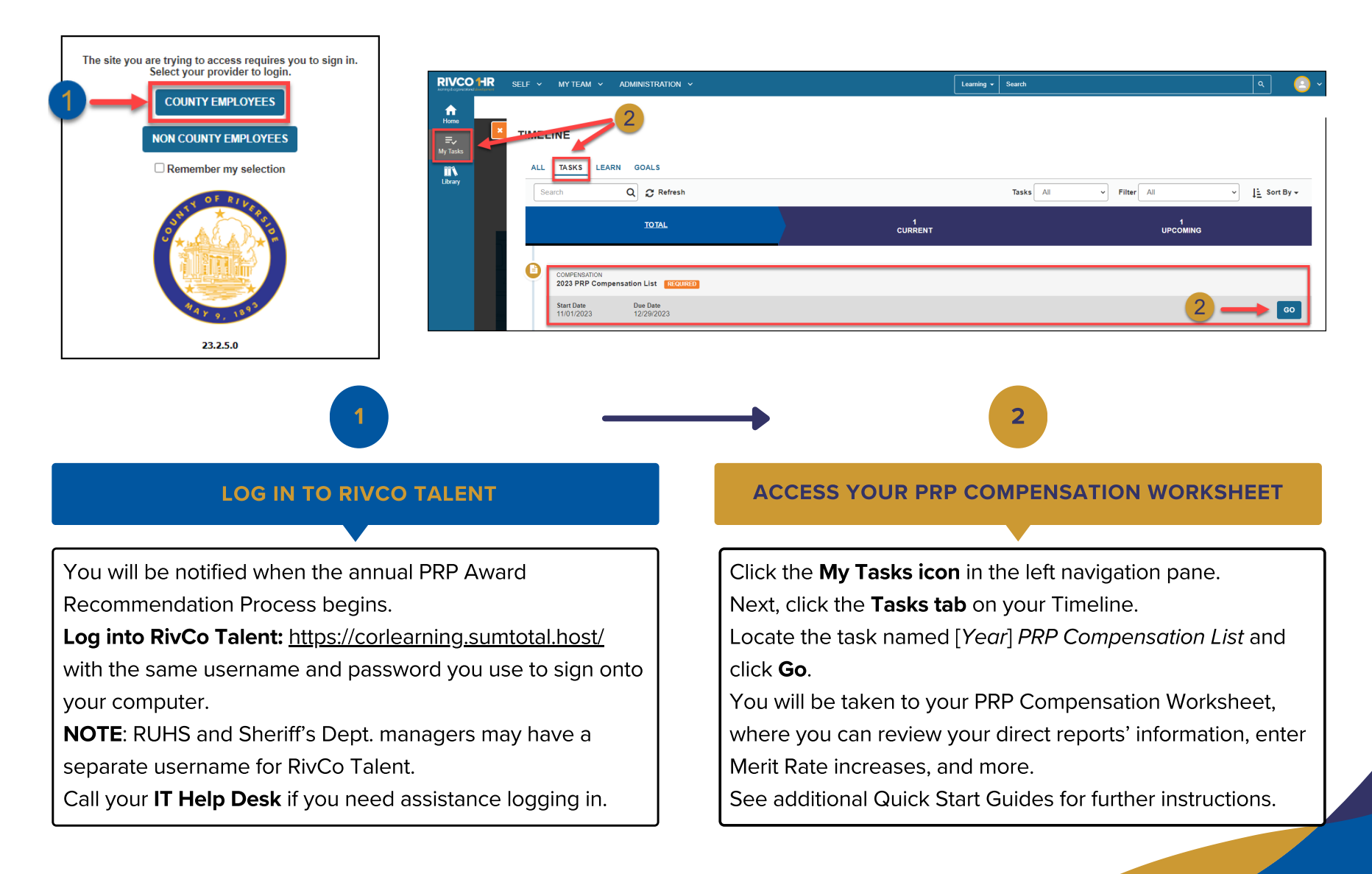